### • **基本① スケッチ名:jankenCount**

- AさんとBさんが1億回じゃんけんしたときの,Aさんの勝 ちの数,Bさんの勝ちの数,引き分けの数を下記のよう に標準出力せよ
- 2人でじゃんけんをした場合の勝敗引き分け確率と一致 するだろうか?

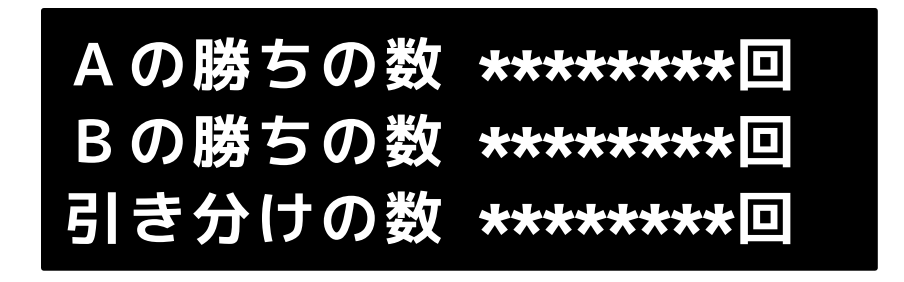

実際には \* の部分には数字が入る

# • **基本② スケッチ名: numberTable**

– 繰り返しを使い,下の図のようにスペースや改行などで整形 した形で「1から100まで」を表として表示するプログラムを 作成せよ

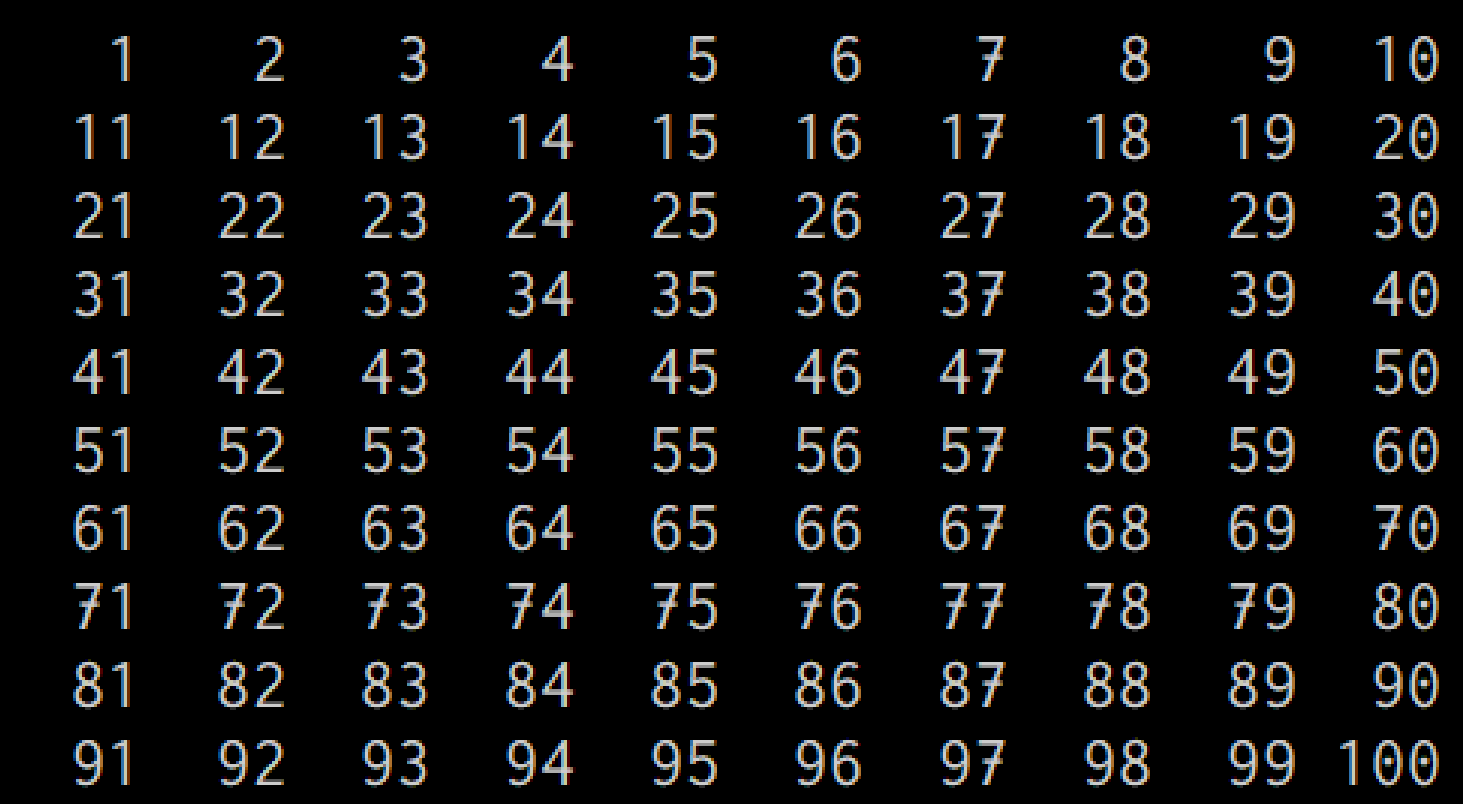

#### • **基本③ スケッチ名:footsteps**

- 「フットステップ錯視」のプログラムを作れ。
- ウインドウは400x800とし,ウインドウの【下半分】に幅10ピクセルの黒帯 と白帯を交互に並べ、帯の2倍の高さ(20ピクセル)の黒色の長方形、白色 の長方形が下に向かって等速に動くようにせよ。また、錯覚がおこりやす くするため線は描かないようにせよ
- ま長方形の上端がウインドウの下端まで来ると,ウインドウの上端から登 場するようにせよ

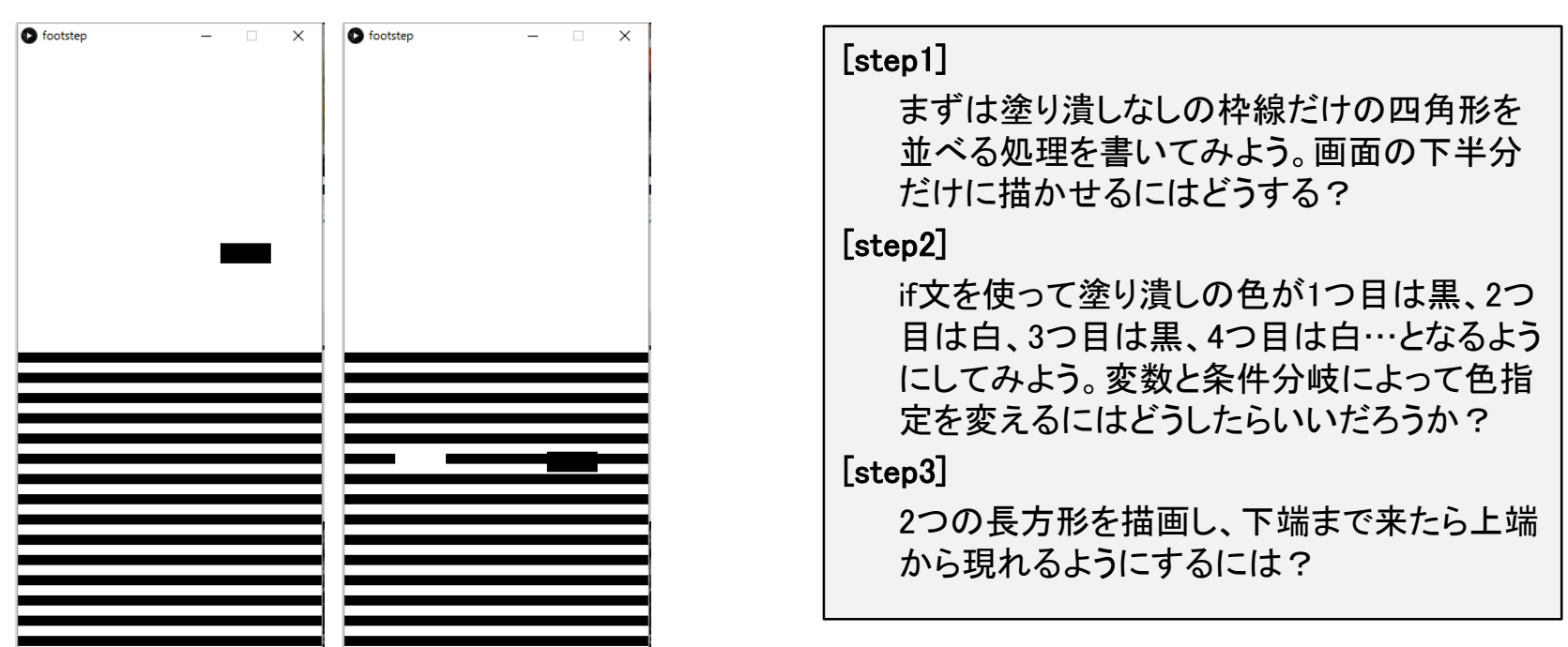

# **ヒント**

• 基本課題①

– 変数を6つ用意して,単純にカウントするだけ!

- 基本課題②
	- 1桁か,2桁かによって表示を工夫しよう
- 基本課題③

– 先に,どういう仕組みになるのかを紙に書いて から作業しよう

– 必要なグローバル変数は何だろうか?

#### • **発展① スケッチ名:lissajous**

- 800x800のウインドウに下記の式で表現されるリサージュカーブを 描画せよ。
	- $x = 300 \sin(at) + 400$
	- $y = 300 \sin(bt) + 400$
- ただし、リサージュカーブはdrawで一瞬で描画されるものとする。
	- tの値を0から2π(2\*3.14)まで0.0005ずつ変化させて描画せよ
- また、数式についても表示するようにせよ。
- さらに、下記の式のaとbは、xに関する数式の上でクリックするた びにaの値を、yに関する数式の上でクリックするたびにbの値を、 1~50の間の整数値としてランダムに決定されるようにせよ。
	- 数式クリックの判定はある程度でよい

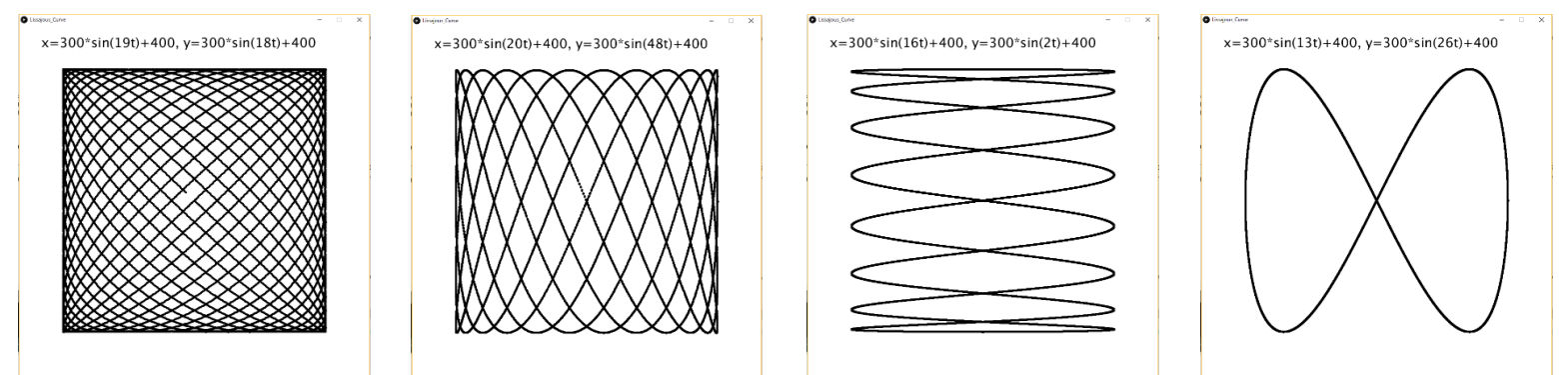

### • **発展② スケッチ名:mandala**

- 800x800のウインドウ上に,中心から300ピクセル離れたところに, 等間隔に64個の小さな円を描け(直径が5ピクセルとする)
	- 半径300ピクセルの円周上に等間隔に小さな円を描く
- 64個のすべての点から,素数個分だけ時計回り or 反時計回りに離 れた点に線を描け(例,5, 13, 19, 31など)
	- 例えば素数として「5」を選択した場合は,1個目の点から6個目の点,2個目の 点から7個目の点,2個目の点から7個目の点,…,63個目の点から68個目の点( 実際は68%64=4個目の点) ,64個目の点から69個目の点(実際は69%64=5個目の 点)をそれぞれつなぐような線を描く
- 上記の処理について,5つ以上の素数を使って線のパターンを描き 下記のような糸掛け曼荼羅を作成せよ.なお設定する素数ごとに色 を変更することで見え方を工夫せよ

# ヒント

- 64個の点の座標を0から63までの変数を使っ て表現しよう!
- 360度の64等分なので,5.625度ずつ離れて いる計算になる
	- 例えば素数として31を選定した場合は,i 番目 と i+31 番目が対象となる
	- つまり 5.625 \* i と 5.625 \* (i+31) になる
- 度を使う場合は,radiansを使うとよいよ!